## SkyForex シリーズ 取扱説明書

## じぇじぇこ

1.概要

本EAは、MT4 の口座のみ稼働します。

メタトレーダー4(以下 MT4) において、MM(マネー・マネージメント)機能により 1 回の 取引最大損失を一定額(約 5,000 円)とした自動売買ソフト(EA)です。\*場合によっては、 売りと買い同時にポジションを持つことがあります。(MM 機能の 0.1Lot の単一 Lot 設定に も可能です。)

本書は、EA の設定項目・推奨通貨ペア 等を記載しております。

2.仕様

<通貨ペア・時間足>

EURUSD(H1)推奨 その他の通貨、GBPUSD(H1),USDJPY(H1),EURJPY(H1)にも動作確認

通貨ペア:EURUSD

時間足 1 時間足

<売買シグナル条件>

 $<$ BUY $>$ 

- BUY ポジションがない状態で
- Close が LinReg[13]を上昇したら、Long Signal 状態
- Long Signal の状態で Ask+(0.42\*BB Renge[35])付近に Buy Stop を置く
- Buy Stop の 有効期間 最大 187Bars
- 指値注文書換可能
- Stoploss=1.05\*ATR[20] pips
- Profit target=138 pips
- その後、5Bars で Exit

 $<$ SELL $>$ 

- SELL ポジションがない状態で
- Close が LinReg[13]を下降したら、Short Signal 状態 Short Signal の状態で Bid-(0.42\*BB Renge[35])付近に Sell Stop を置く
- Sell Stop の 有効期間 最大 187Bars
- 指値注文書換可能
- Stoploss=1.05\*ATR[20] pips
- Profit target=138 pips
- その後、5Bars で Exit

<その他の設定>

- ・Magic Number:2022111712
- ・毎日 23:04 分ポジション Exit
- ・週をまたいでポジションは持たない(金曜日 23 時 04 分にポジションクローズ)

 \*最大損失リスクを約 5,000 円程度とした場合、予測される StopLoss 位置からロット数 を 0.01~1Lot の範囲で求め設定する。(円口座の場合、5,000 円を設定しています。ドル 口座の場合ドルで設定します。その場合 50\$の設定してください。)

また、マネー・マネージメントを使用しない単一ロット設定も可能です。(デフォルト値 0.1Lot)

· EA の構成 (セットアップ)

MT4----expert--|--じぇじぇこ.ex4

 $\blacksquare$ 

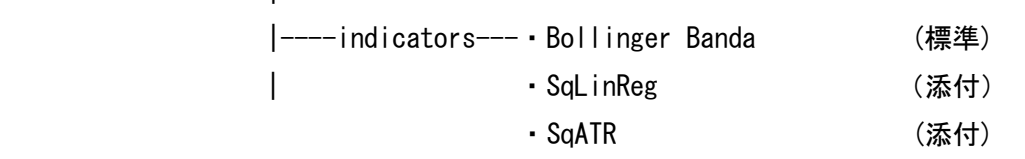

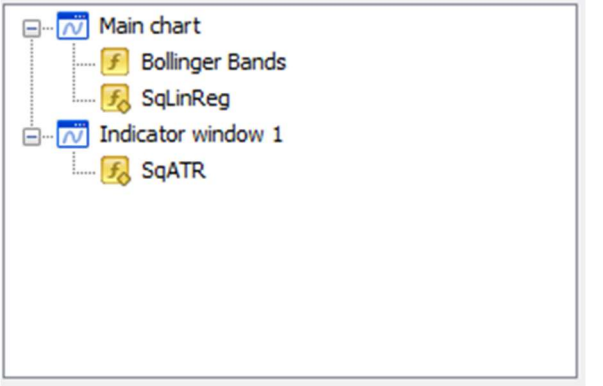

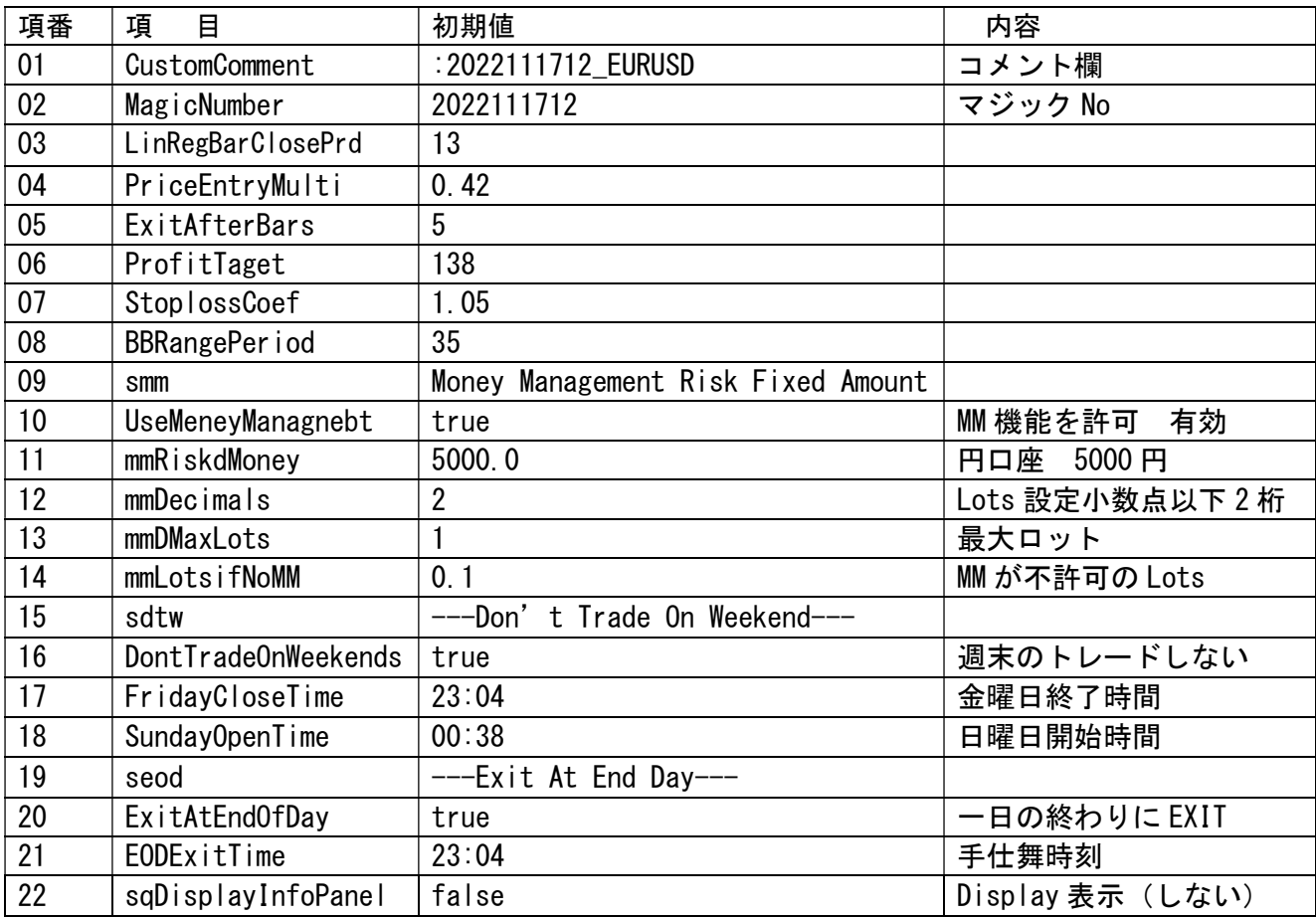

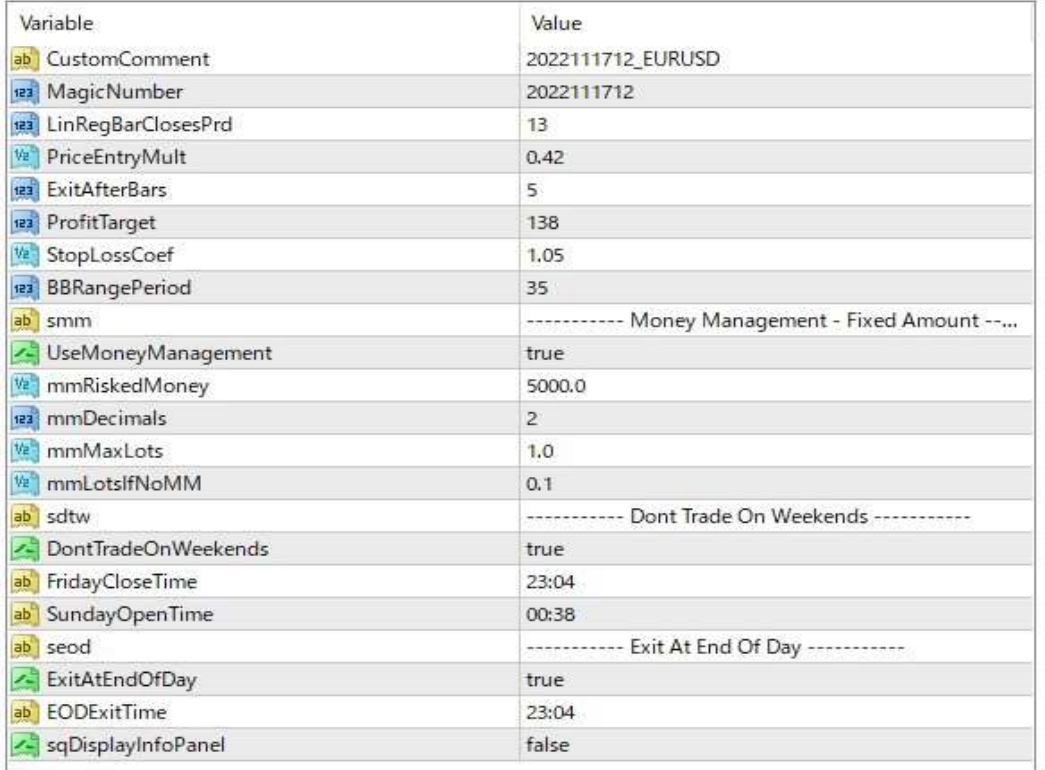

## **Strategy Tester Report** じえじえこ

GaitameFinest-S2-Demo (Build 1353)

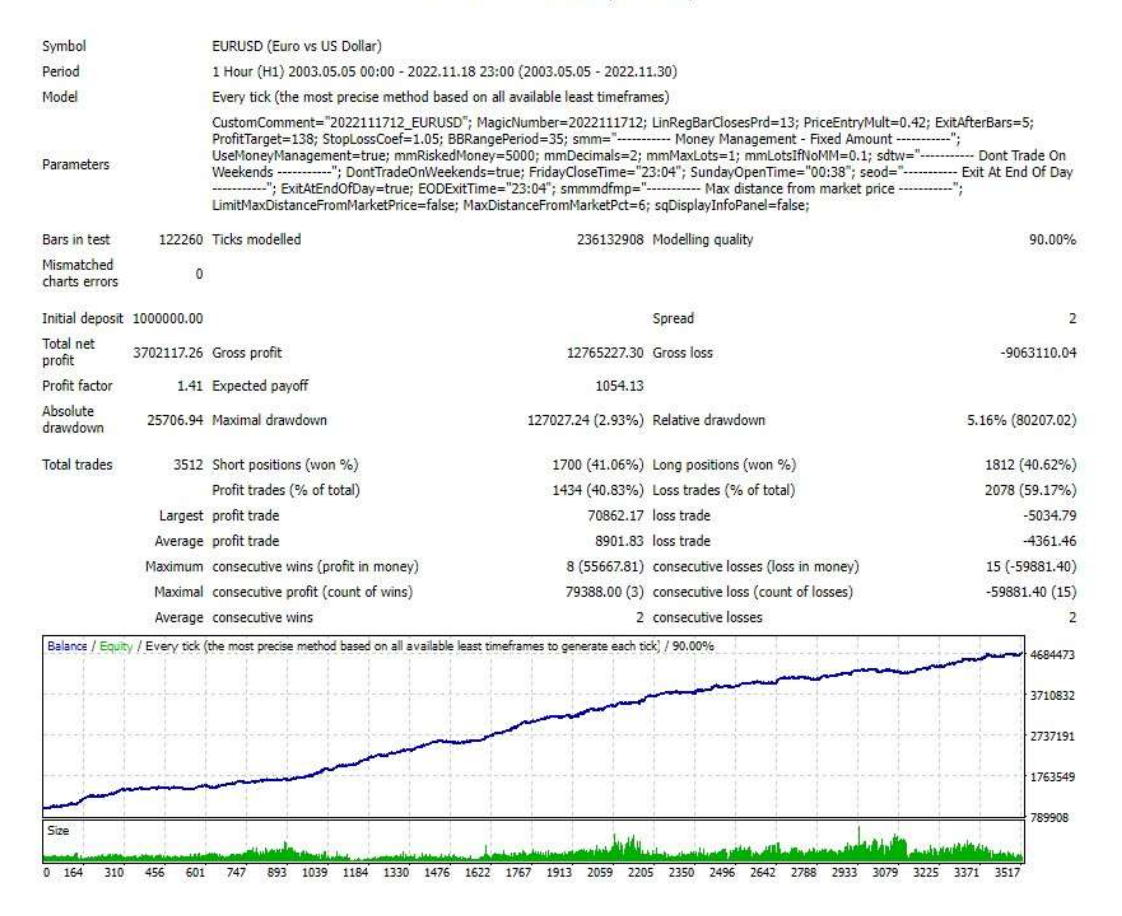

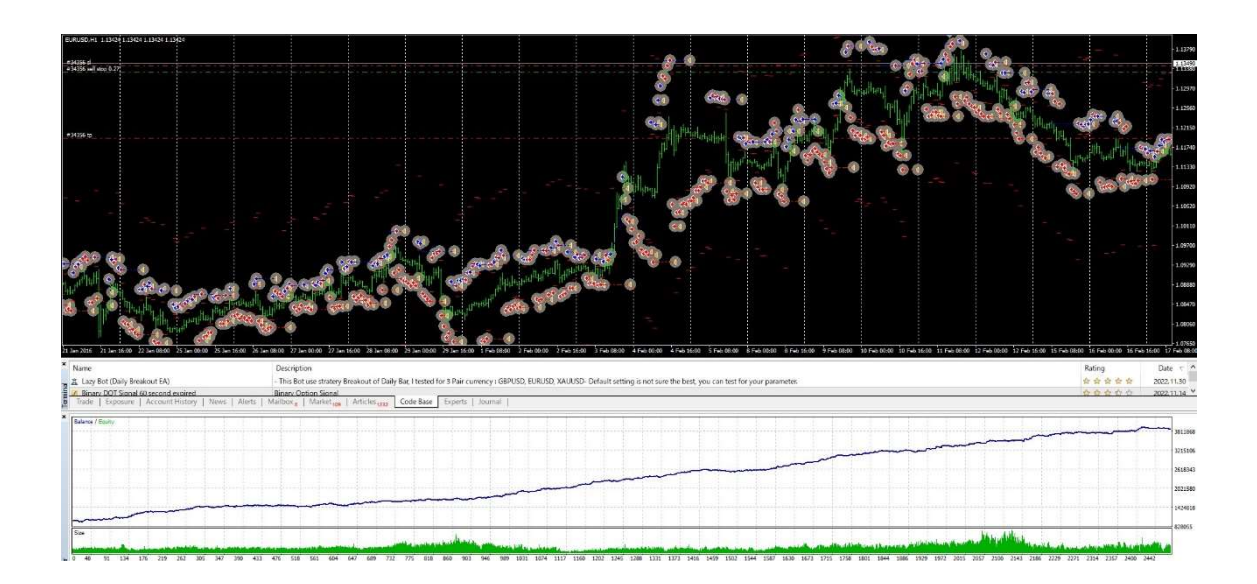